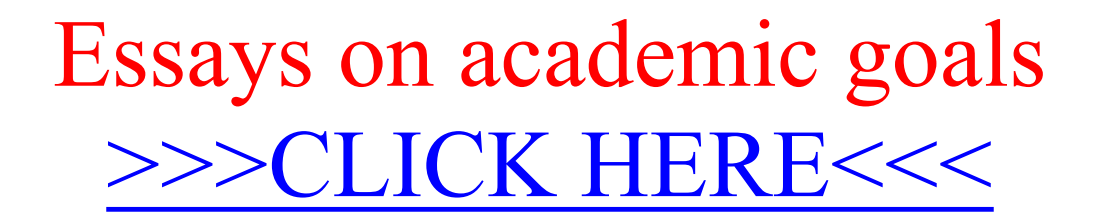

Essays on academic goals

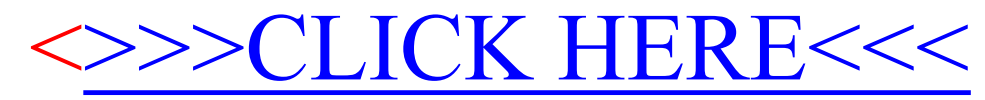